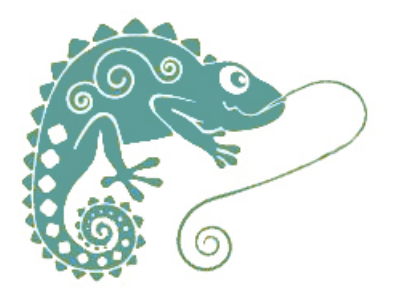

## **une carte postale sonore pour être en lien**

- Continuité pédagogique -

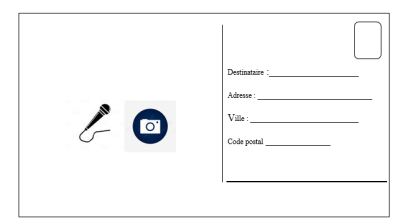

Date de mise en ligne : mercredi 6 mai 2020

**Copyright © GROUPE MAITRISE DE LA LANGUE - Tous droits réservés**

Une carte postale sonore pour garder ou retrouver le lien avec et entre les élèves.

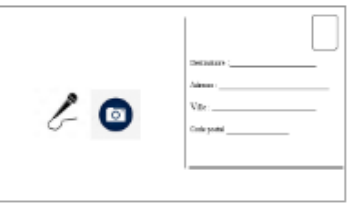

</emb736|center>

 Pour comprendre le projet, inspiré du projet écrire pour se ré-unir du groupe maîtrise de la langue 27, cette activité [peut être abordée](http://www2.ac-lyon.fr/services/rhone/maitrise-de-langue/IMG/UserFiles/Images/carte%20postale%20sonore%20(2).png ) dans le cadre de faire ensemble sans être ensemble et permet de penser collectif pour un retour en classe éventuel.

## **Quelle organisation ?**

Deux procédures vous sont proposées :

- **Par courriel** : Vous demandez aux élèves d'envoyer au destinataire un enregistrement vocal + une photo.

 - **En utilisant le site interactif Quizinière** : Vous transmettez un lien et un code, qui donne accès aux élèves à une consigne complète en vidéo, une zone d'insertion image, et un enregistreur.

Ces deux procédures sont com[parées dan](https://www.quiziniere.com/)s le tableau ci-dessous.

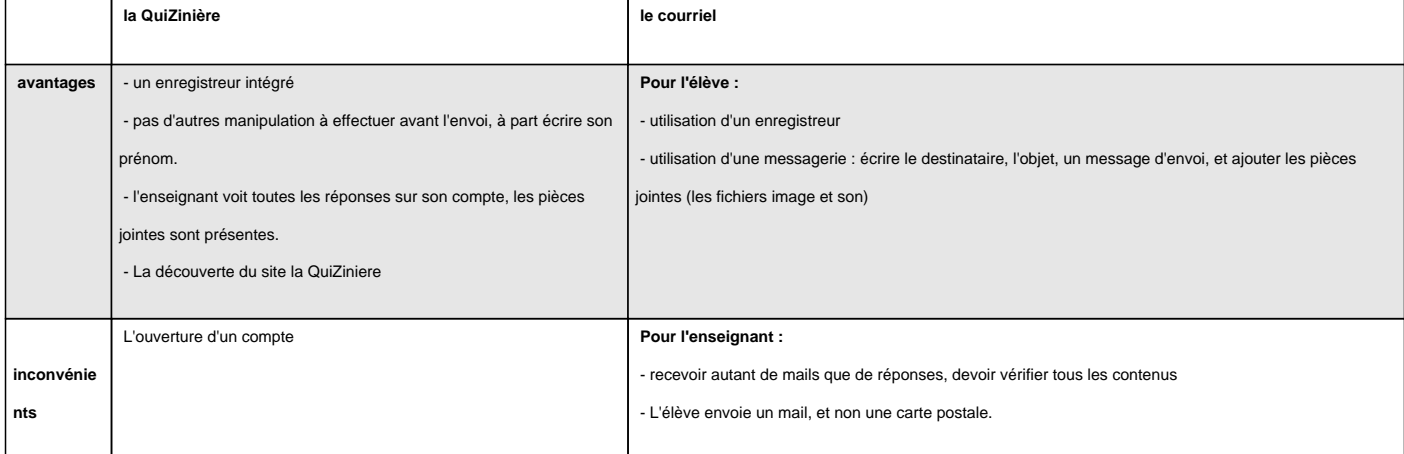

## **Quelle démarche ?**

- Expliquer le projet aux élèves
- Ouvrir un compte Quizinière sur Canopé (tutoriel vidéo)

- Dupliquer l'activité proposée sur ce lien. Elle devient un projet que vous pouvez modifier (par exemple en ajoutant une zone de texte si vous le souhaitez) puis un "exercice" à transmettre à vos élèves.

- - [Diffuser l'activité \(flèche orang](http://www2.ac-lyon.fr/services/rhone/maitrise-de-langue/spip.php?article304&lang=fr)e) : le site vous transmet un code qu'il faut copier
- - [Transmettre ce code aux élèves, avec l](https://www.quiziniere.com/#/PartageExercice/8GZO3BJPRA)'a[dresse du site](https://safeyoutube.net/w/TJm3) https://www.quiziniere.com/, pour qu'ils puissent réaliser leur

Exemple de carte envoyée :

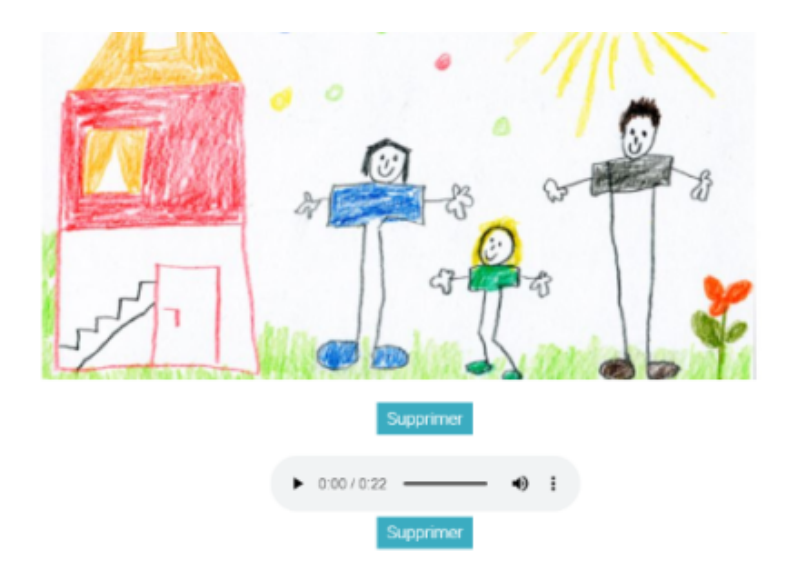

</emb737|center>

- Réunir toutes les cartes postales sur un *mur collaboratif* (padlet) ou dans un livret numérique (bookcreator) pour faire collectif et penser à un retour en classe.

Des consignes à donner aux enfants ici

projet : une carte postale pour faire groupe

Un exemple de bookcréator

Des lanceurs d'écriture à partir de la carte postale sonore